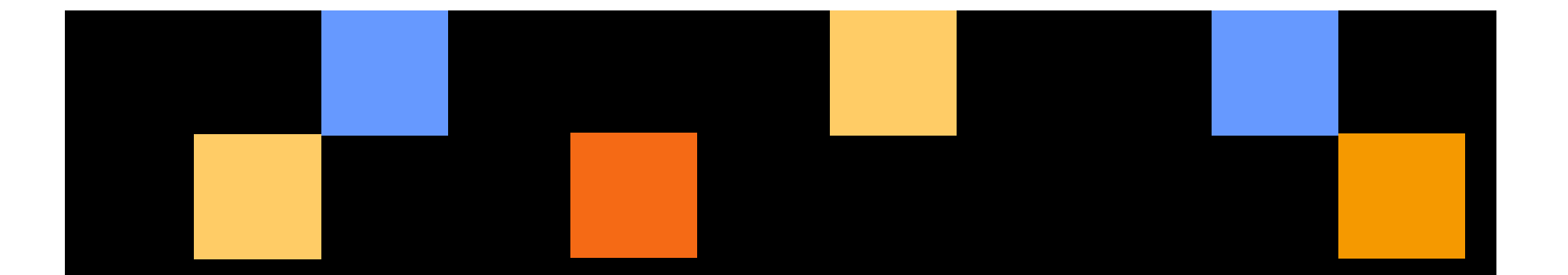

# **TI-89 Titanium and Voyage™ 200 Advanced Mathematics Software version 3.10**

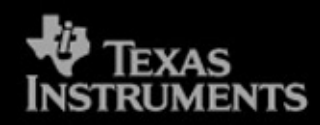

#### August 2005

Tools | Training | Curricular Materials

# **New Features**

- **Domain Improvements**
- **Graphing Improvements**
- **Logarithm Functions**
- **Root Function**
- **Increased Solving Capabilities**
- **Gradian Angle Measure**
- **Population Standard Deviation**
- **Implicit Derivatives**

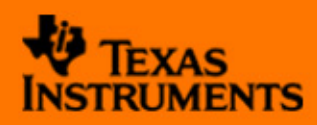

## **Domain Improvements**

A Warning is displayed:

- when the intermediate steps in a computation involved complex numbers, and
- when the domain may have changed.

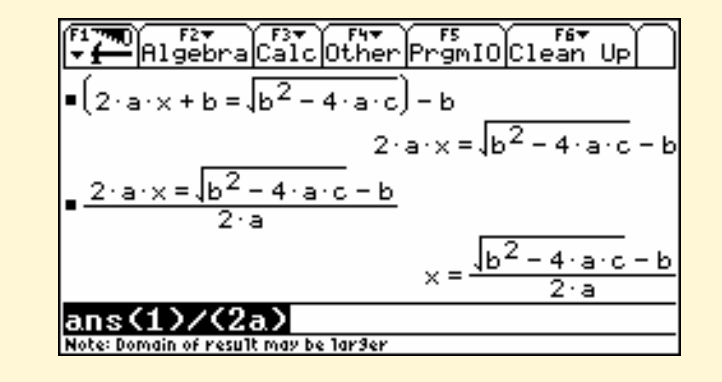

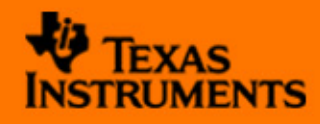

# **Graphing Improvements**

- • No auto-simplification when graphing. Points are not plotted when complex intermediate results occur.
- • Discontinuity Detection provides the option to remove "faux" asymptotes by introducing a smart discontinuity detection mechanism.
- $\bullet$  Graphing piecewise defined functions is improved as well!

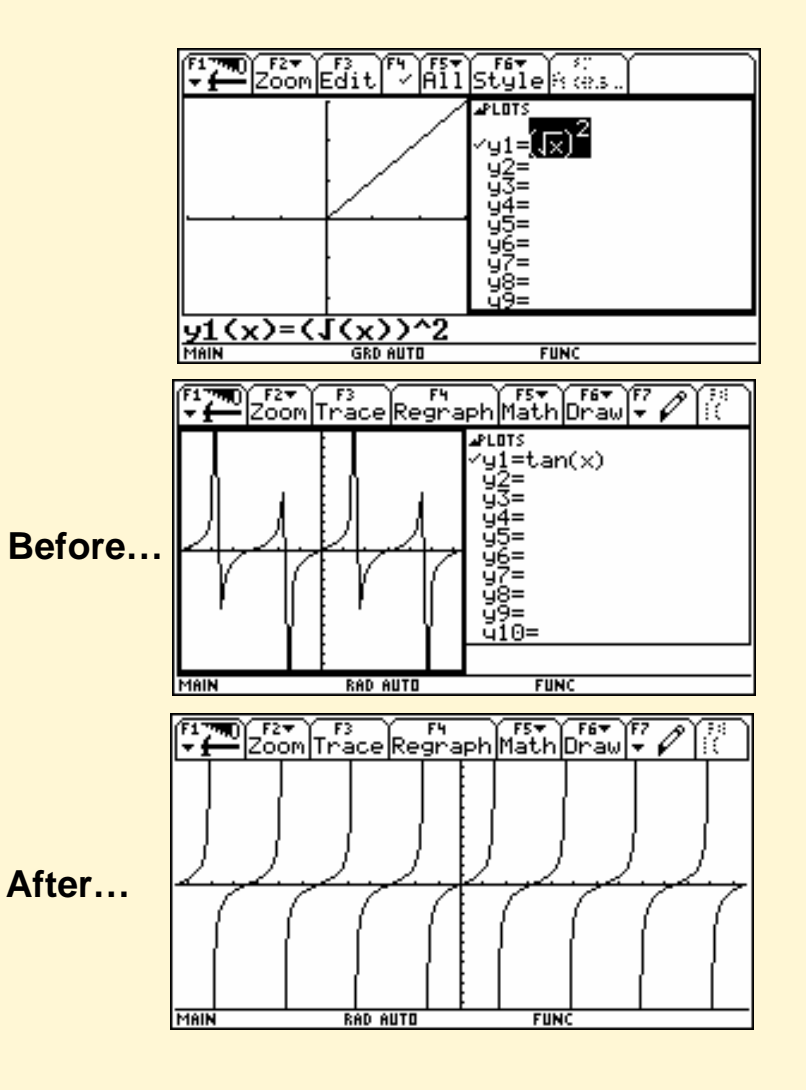

**Tools | Training | Curricular Materials** 

## **Logarithm Functions**

- Keyboard access to log function:  $\lceil\bullet\rceil$   $\boxed{7}$
- Support for log to any base including transfinite bases and algebraic expressions.
- Commands for natural log and any log conversion.
- Displays subscripts.

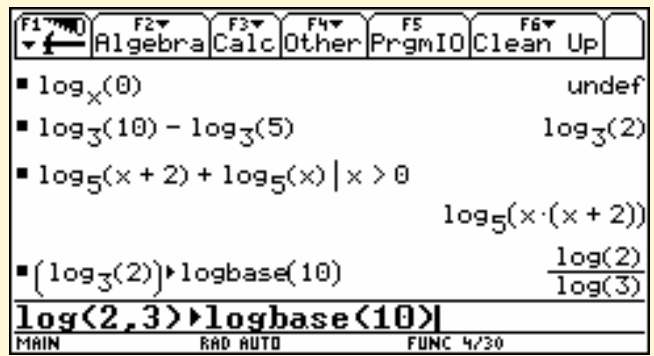

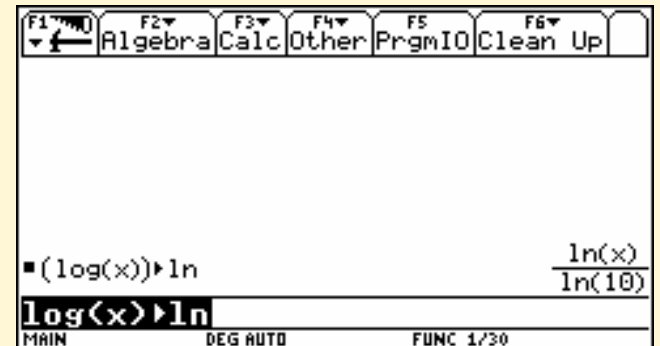

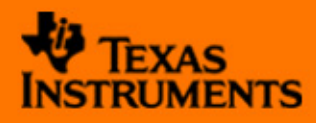

## **Root Function**

• Keyboard access to root function:  $\bigcirc$  9

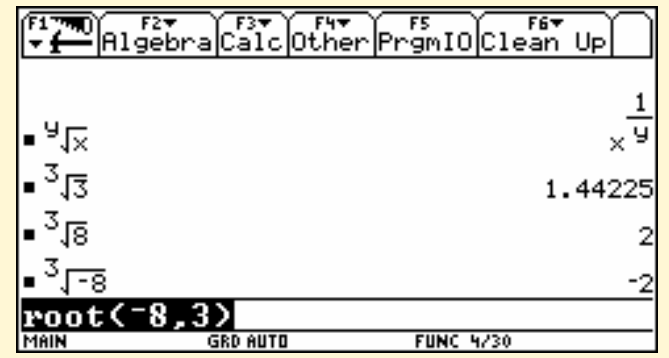

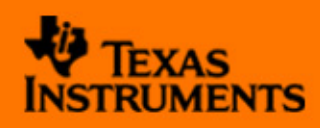

## **Increased Solving Capabilities**

• Solves inequalities involving polynomial, rational, and absolute value expressions.

• Solves fundamental problems involving vectors, including decomposition and intersection problems (two lines, a line and a plane, two planes) involving parametric forms.

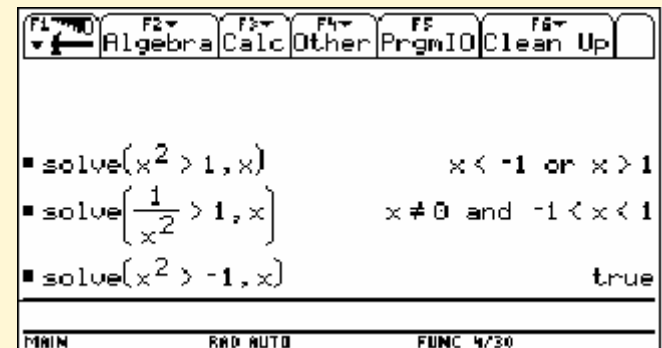

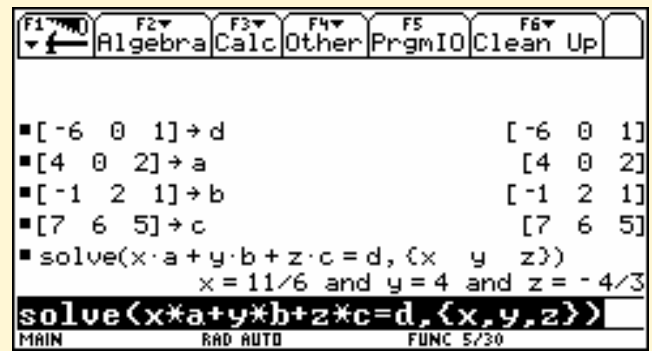

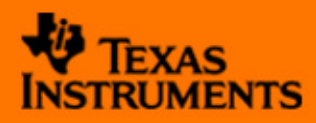

### **Gradian Angle Measure**

 $\bullet$  New Gradian angle mode, indicated by GRD on the status line.

- •▶GRAD for angle conversion
- • Superscript G indicates the new angle measure.

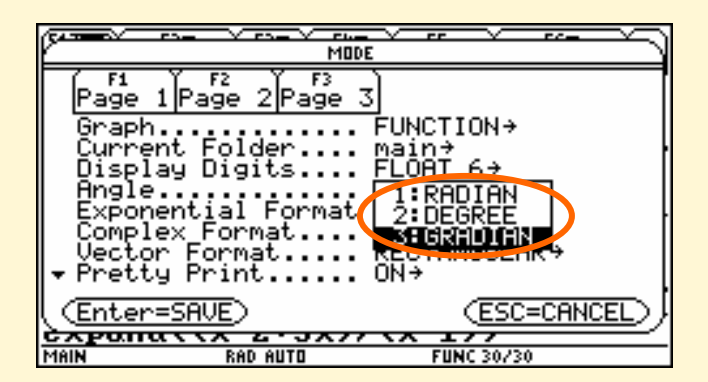

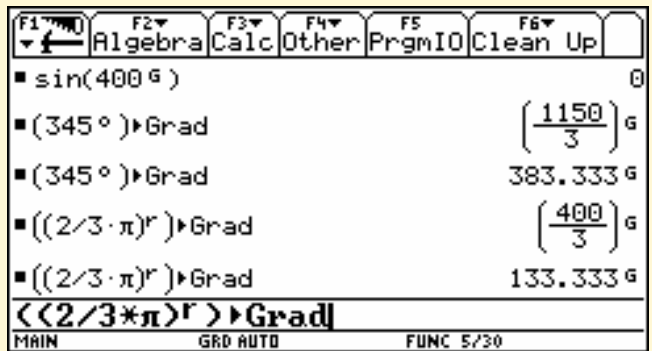

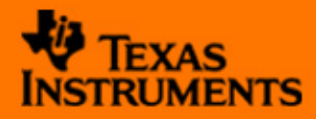

#### **Implicit Derivatives**

- $\bullet$  Compute implicit derivatives for equations in two variables in which one variable is defined implicitly in terms of another.
- •Calculus menu: Press [F3] D

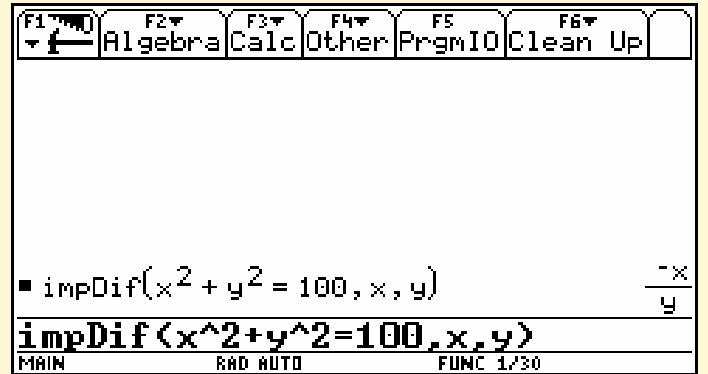

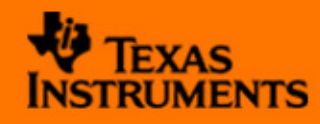

#### **Population Standard Deviation**

**stDevPop(***list* **[***, freqlist* **])** ⇒ *expression* returns the population standard deviation of the elements in *list* when*list* has at least two elements*.*

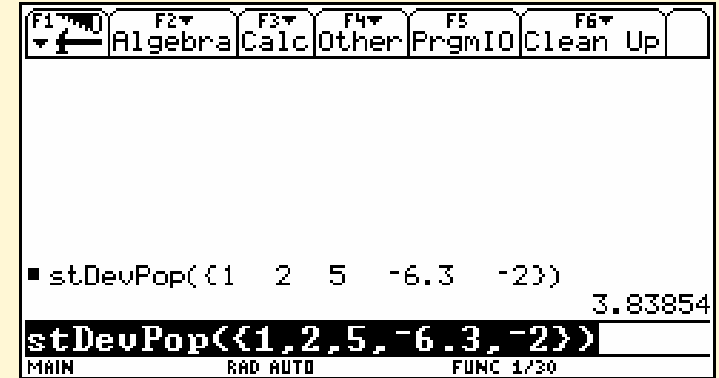

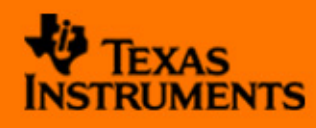